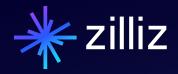

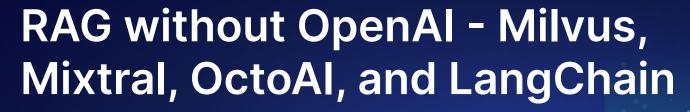

Yujian Tang | Zilliz

# Speaker

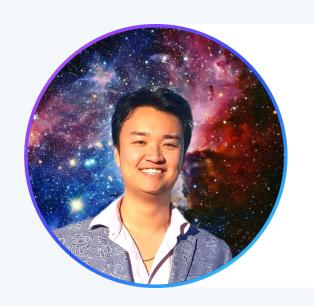

# **Yujian Tang**

Senior Developer Advocate, Zilliz

yujian@zilliz.com https://www.linkedin.com/in/yujiantang https://www.twitter.com/yujian\_tang

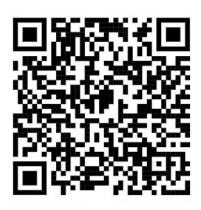

- 01 Overview
- 02 Milvus
- 03 Mixtral
- 04 OctoAl
- 05 LangChain
- 06 Demo

# 01 Overview

## Tech Stack

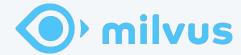

Milvus

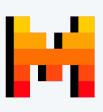

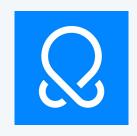

Mixtral via OctoAl

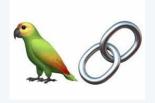

LangChain

# **Architecture**

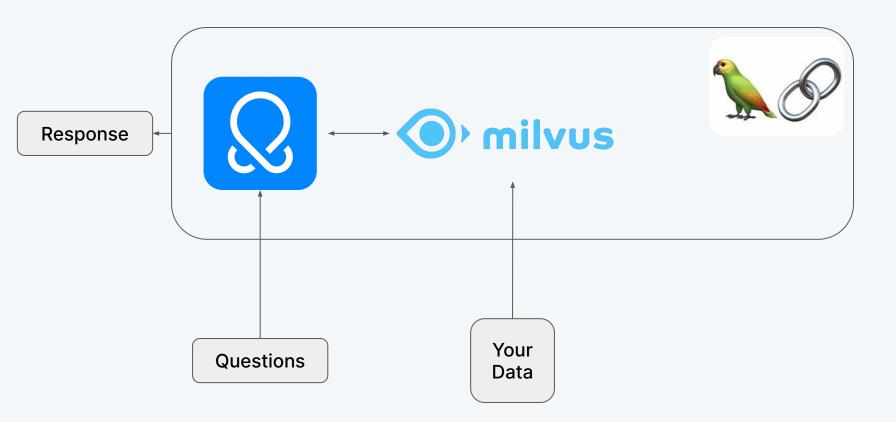

# **Milvus**

# High-level overview of Milvus' Architecture

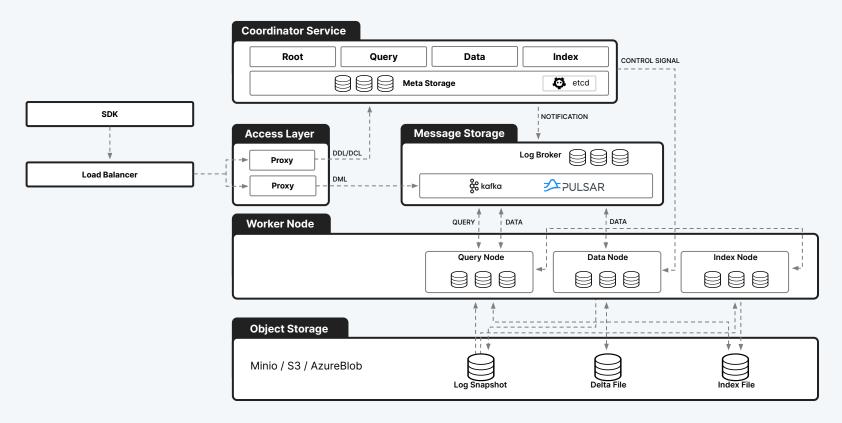

## What Does Vector Data Look Like?

```
"id": "https://towardsdatascience.com/detection-of-credit-card-fraud-with-an-autoencoder-9275854"
"embedding": [-0.042092223,-0.0154002765,-0.014588429,-0.031147376,0.03801204,0.013369046,(
"date": "2023-06-01"
"paragraph": "We define an anomaly as follows:"
"reading_time": "11"
"subtitle": "A guide for the implementation of an anomaly..."
"publication": "Towards Data Science"
"responses": "1"
"article_url": "https://towardsdatascience.com/detection-of-credit-card-fraud-with-an-autoencoder-
"title": "Detection of Credit Card Fraud with an Autoencoder"
"claps": "229"
 ↑ Hide 6 fields
                   Q Vector search
```

# Semantic Similarity

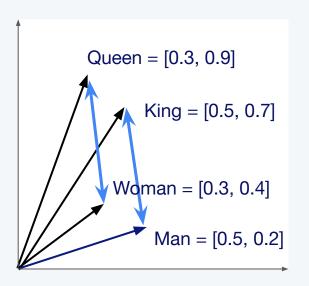

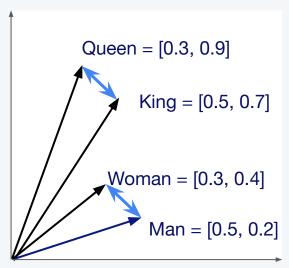

Queen - Woman + Man = King

$$King = [0.5, 0.7]$$

Man = [0.5, 0.2]

# Milvus lets us compare unstructured data at scale

# **Mixtral**

#### What is Mixtral?

- Mixture of Experts
- 8 "experts"
- 7B parameters each
- English, French,Italian, German andSpanish
- 32k Tokens
- 2 experts active at a time

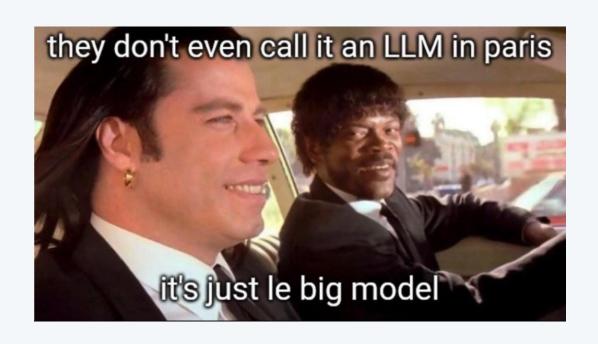

OctoAl

## What is OctoAl?

- Generative AI as API endpoints
- Media Gen
  - Stable Diffusion, Control Net
- Text Gen
  - Mixtral, Gemma, Smaug, Llama
- Compute
  - Bring Your Own Model

# What is OctoAI?

#### **Text Gen via Mixtral**

#### Hyperparameters:

- Temperature
- Top P
- Max Tokens

# LangChain

# What is LangChain

- LLM Chaining Framework
- Plugins with most popular tools
- Focus on "chaining" results or "orchestration"

Demo

# Give Milvus a Star!

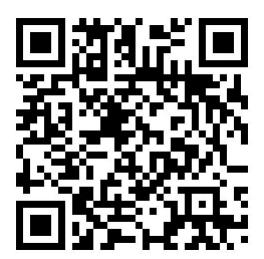

Start building with Zilliz Cloud today! zilliz.com/cloud

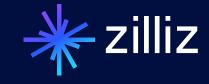